#### Linear Models for Classification: Features & Weights

Nathan Schneider (some slides borrowed from Chris Dyer) ENLP | 8 February 2022

## Outline

- **• Words, probabilities → Features, weights**
- **• Geometric view: decision boundary**
- Perceptron

*next lecture*

*this lecture*

- Generative vs. Discriminative
- More discriminative models: Logistic regression/MaxEnt; SVM
- Loss functions, optimization
- Regularization; sparsity

#### Word Sense Disambiguation (WSD)

- Given a word **in context**, predict which sense is being used.
	- ‣ Evaluated on corpora such as **SemCor**, which is fully annotated for WordNet synsets.
- For example: consider joint POS & WSD classification for 'interest', with 3 senses:
	- ‣ N:financial (*I repaid the loan with interest*)
	- ‣ N:nonfinancial (*I read the news with interest*)
	- ‣ V:nonfinancial (*Can I interest you in a dessert?*)

# Beyond BoW

- Neighboring words are relevant to this decision.
- More generally, we can define **features** of the input that may help identify the correct class.
	- ‣ Individual words
	- ‣ Bigrams (pairs of consecutive words: *Wall Street*)
	- ‣ Capitalization (*interest* vs. *Interest* vs. *INTEREST*)
	- ‣ Metadata: document genre, author, …
- These can be used in naïve Bayes: "bag of features"
	- ‣ With overlapping features, independence assumption is *even more naïve*:  $p(y | x) \propto p(y) \cdots p(Wall | y) p(\text{Street } | y) p(Wall \text{Street } | y)$

# Choosing Features

- Supervision means that we don't have to pre-specify the precise relationship between each feature and the classification outcomes.
- But domain expertise helps in choosing which kinds of features to include in the model. (words, subword units, metadata, …)
	- ‣ And sometimes, highly task-specific features are helpful.
- The decision about what features to include in a model is called **feature engineering**.
	- ‣ (There are some algorithmic techniques, such as *feature selection*, that can assist in this process.)
	- $\rightarrow$  More features = more flexibility, but also more expensive to train, more opportunity for overfitting.

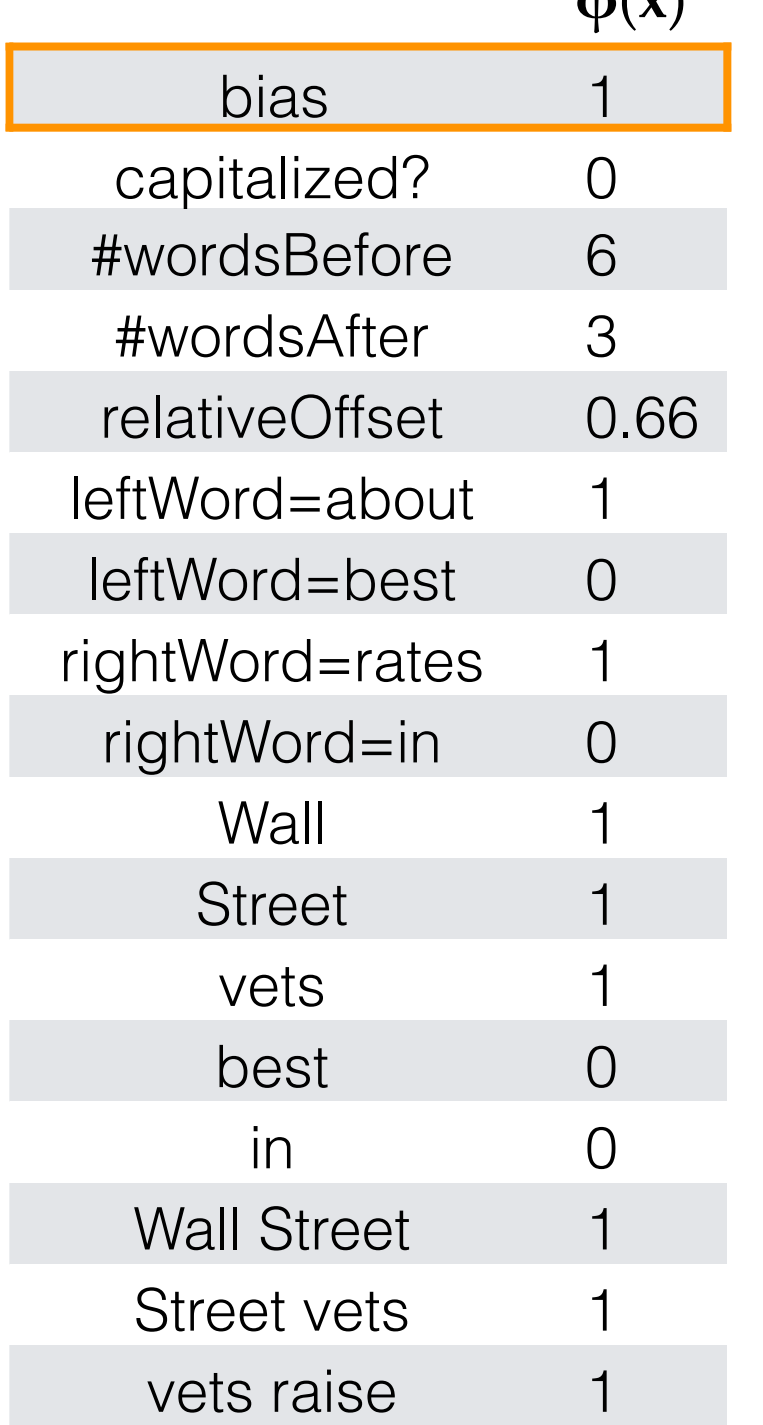

…

**φ**(**x**)

**x** = Wall Street vets raise concerns about interest rates , politics

**bias feature** (≈class prior): value of 1 for every **x** so the learned weight will reflect prevalence of the class

- Turns the input into a table of features with real values (often binary: 0 or 1).
- In practice: define feature templates like "leftWord=•" from which specific features are instantiated

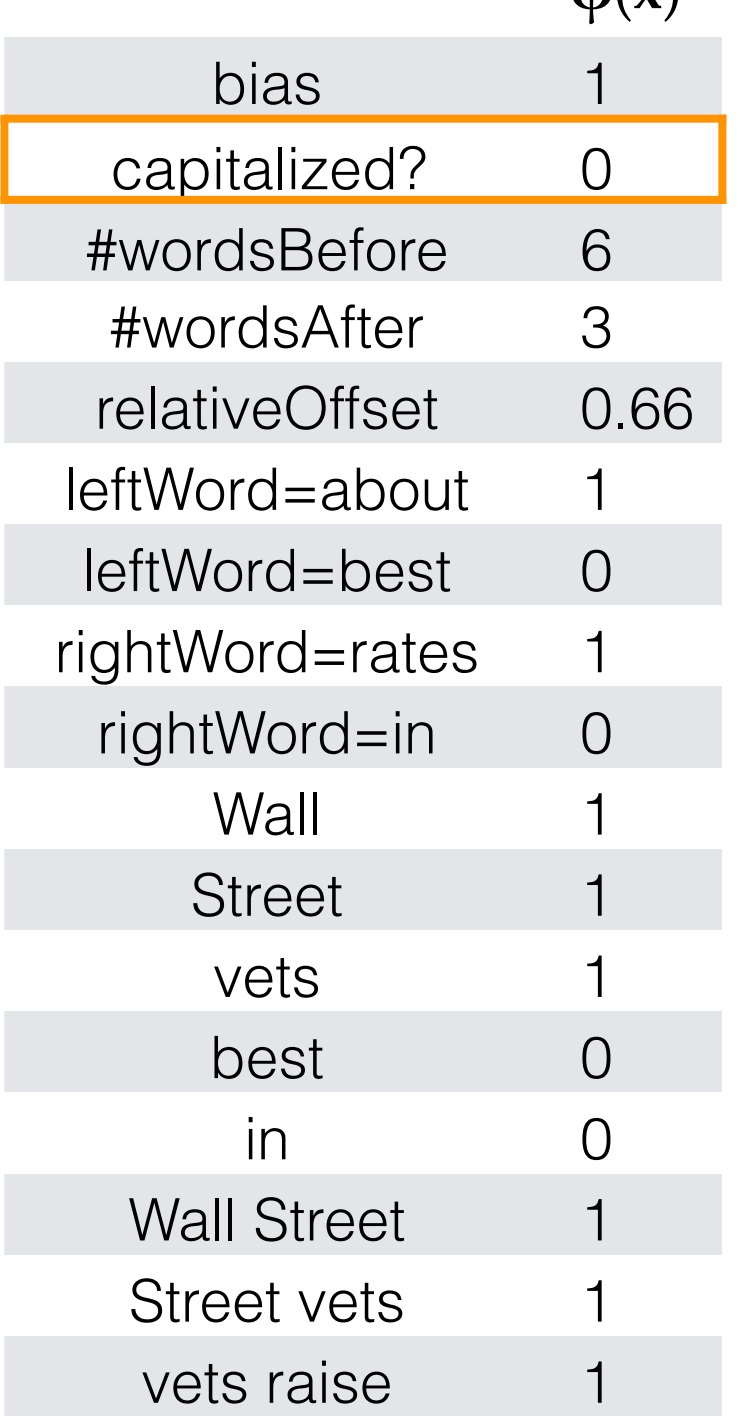

…

 $\phi(x)$ 

**x** = Wall Street vets raise concerns about interest rates , politics

#### **spelling feature**

- Turns the input into a table of features with real values (often binary: 0 or 1).
- In practice: define feature templates like "leftWord=•" from which specific features are instantiated

**x** = Wall Street vets raise concerns about interest rates , politics

#### **token positional features**

- Turns the input into a table of features with real values (often binary: 0 or 1).
- In practice: define feature templates like "leftWord=•" from which specific features are instantiated

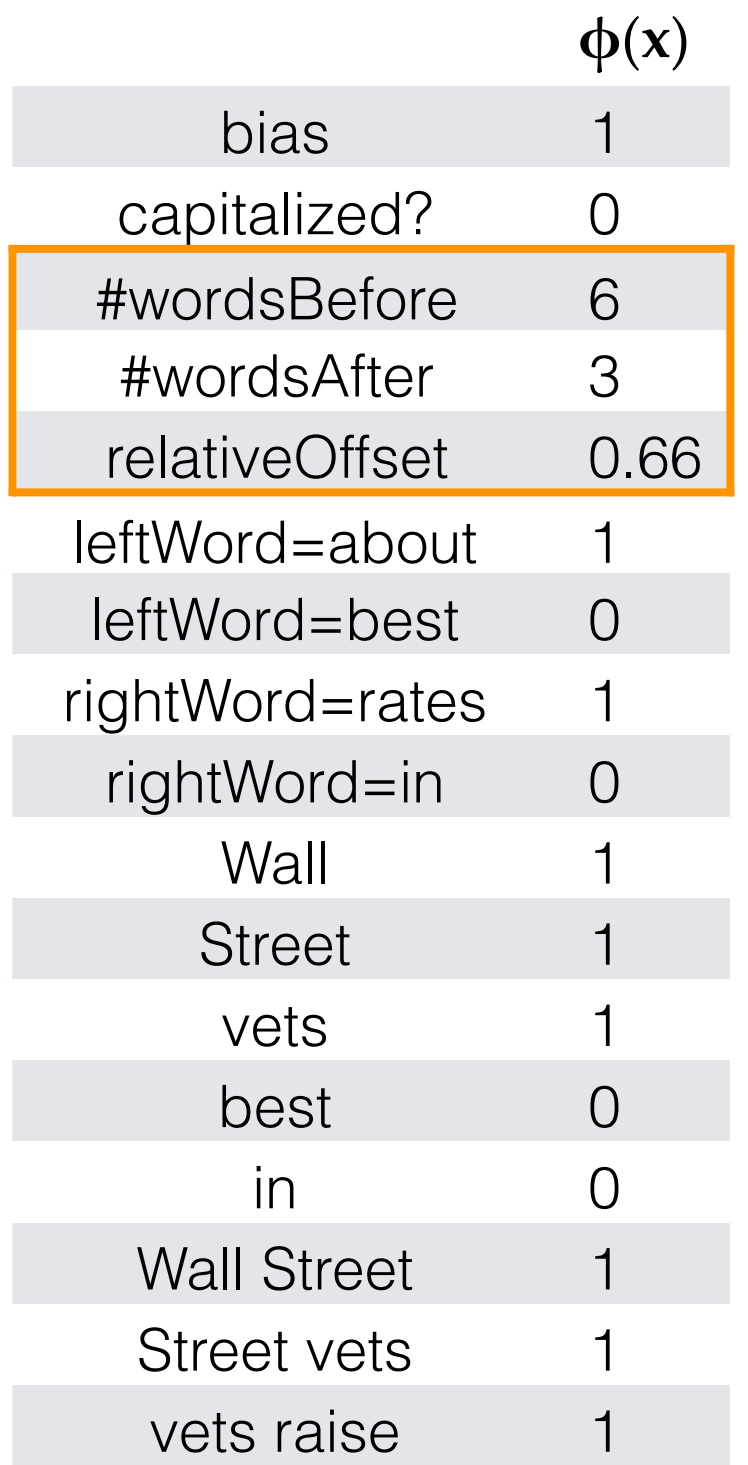

…

**x** = Wall Street vets raise concerns about interest rates , politics

#### **immediately neighboring words**

- Turns the input into a table of features with real values (often binary: 0 or 1).
- In practice: define feature templates like "leftWord=•" from which specific features are instantiated

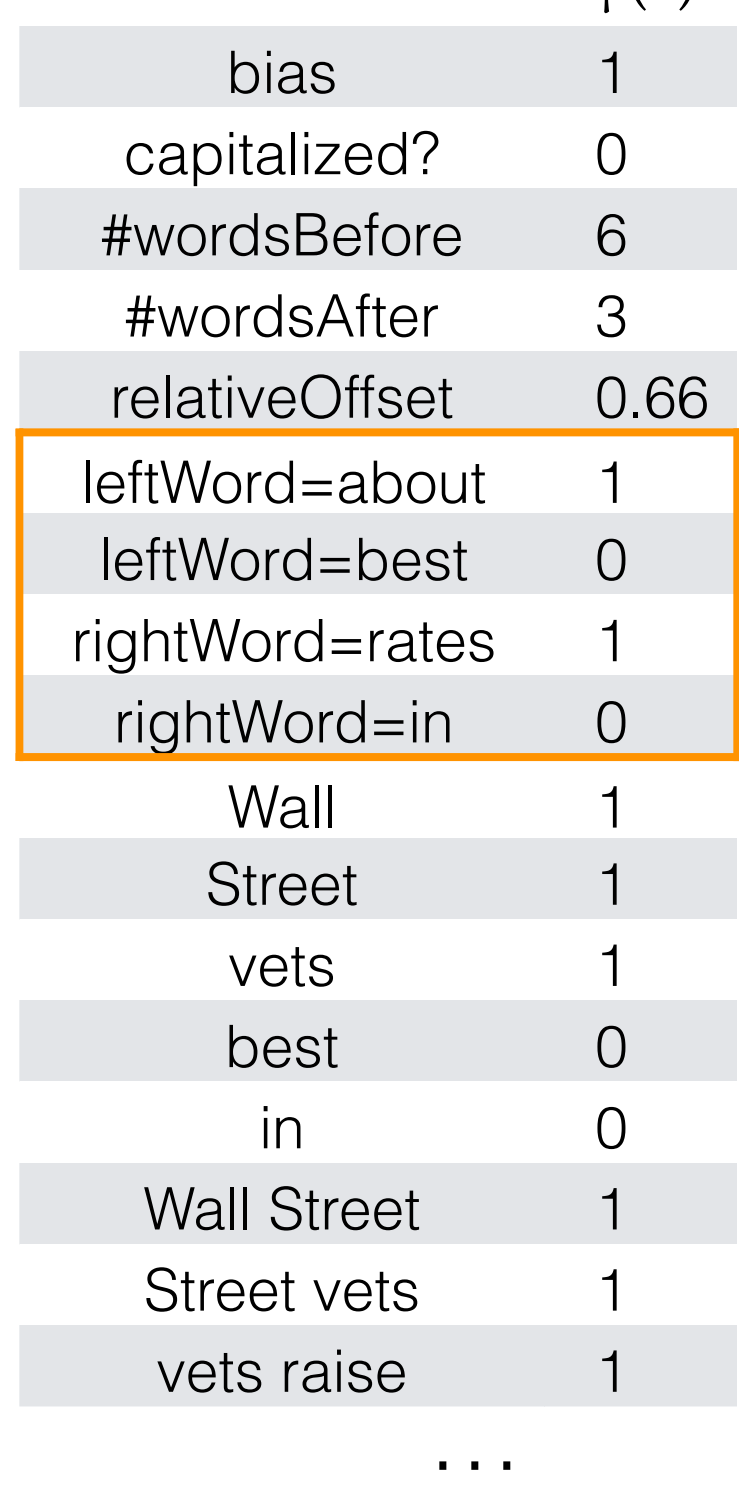

**φ**(**x**)

**φ**(**x**) bias 1 capitalized? 0 #wordsBefore 6 #wordsAfter 3 relativeOffset 0.66 leftWord=about 1 leftWord=best 0 rightWord=rates 1 rightWord=in 0 Wall 1 Street 1 vets 1 best 0 in 0 Wall Street Street vets vets raise **unigrams**

…

**x** = Wall Street vets raise concerns about interest rates , politics

- Turns the input into a table of features with real values (often binary: 0 or 1).
- In practice: define feature templates like "leftWord=•" from which specific features are instantiated

**φ**(**x**) bias 1 capitalized? 0 #wordsBefore 6 #wordsAfter 3 relativeOffset 0.66 leftWord=about 1 leftWord=best 0 rightWord=rates 1 rightWord=in 0 Wall **Street** vets best 0 in 0 Wall Street Street vets 1 vets raise **bigrams**

…

**x** = Wall Street vets raise concerns about interest rates , politics

- Turns the input into a table of features with real values (often binary: 0 or 1).
- In practice: define feature templates like "leftWord=•" from which specific features are instantiated

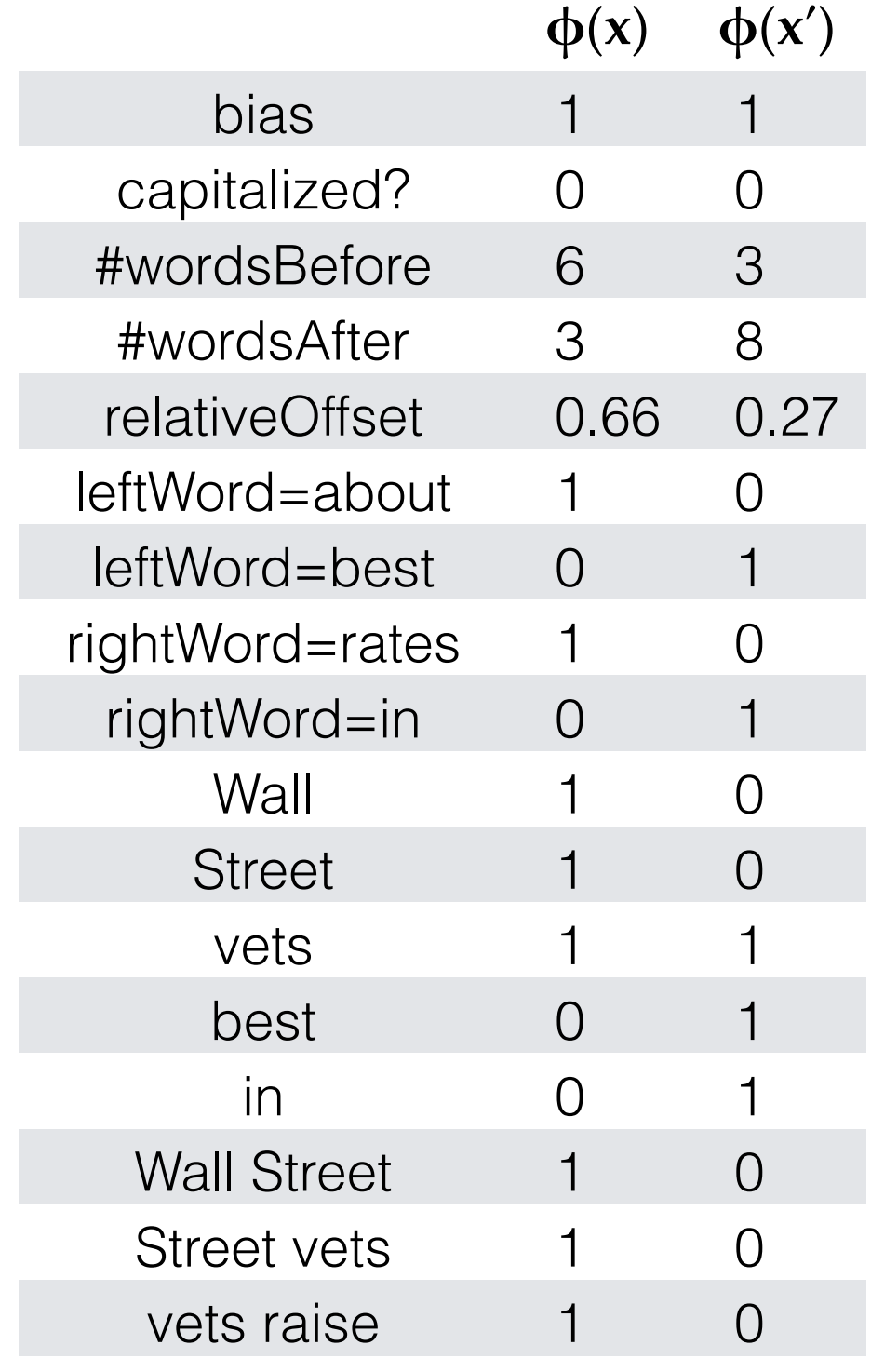

…

**x** = Wall Street vets raise concerns about interest rates , politics

**x′** = Pet 's best interest in mind , but vets must follow law

- Turns the input into a table of features with real values (often binary: 0 or 1).
- In practice: define feature templates like "leftWord=•" from which specific features are instantiated

# Linear Model

- For each input **x** (e.g., a document or word token), let **φ**(**x**) be a function that extracts a vector of its features.
	- ‣ Features may be binary (e.g., capitalized?) or real-valued (e.g., #word=debt).
- Each feature receives a real-valued **weight** parameter *w* . Each candidate label *y′* is scored for the token by summing the weights for the active features:

**w**<sub>*y'*</sub> $\Phi$ **(x)**  $= \sum_j w_{y',j} \cdot \phi_j(\mathbf{x})$ 

• For binary classification, equivalent to:  $sign(\mathbf{w} \cdot \phi(\mathbf{x})) - +1$  or  $-1$ 

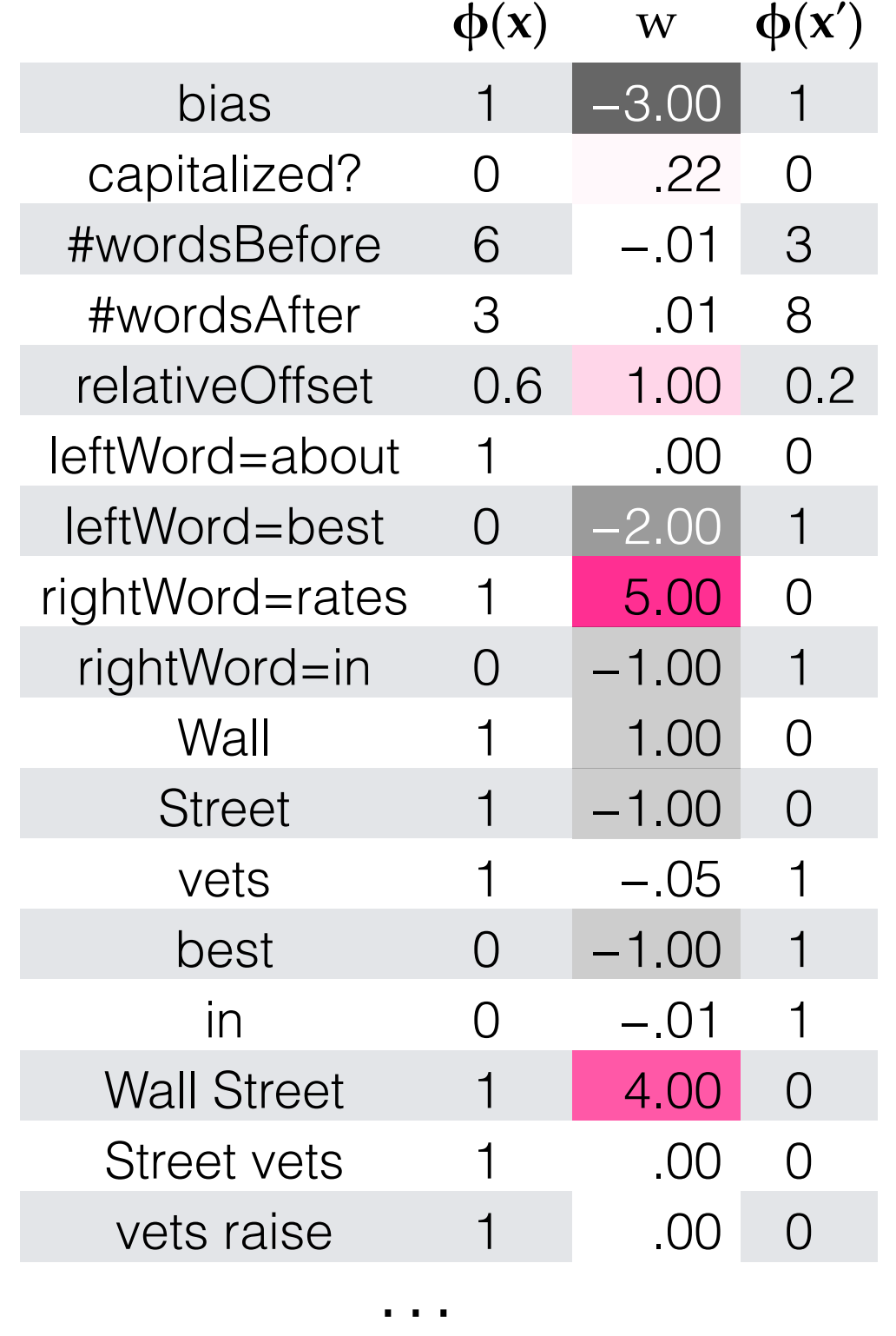

**x** = Wall Street vets raise concerns about interest rates , politics

**x′** = Pet 's best interest in mind , but vets must follow law

- Weights are learned from data
- For the moment, assume binary classification: financial or nonfinancial
	- ‣ More positive weights more indicative of financial.
	- $\triangleright$  **w**T $\phi$ (**x**) = 6.59, **w**T $\phi$ (**x**<sup>'</sup>) = −6.74

## More than 2 classes

- Simply keep a separate weight vector for each class: **w***<sup>y</sup>*
- The class whose weight vector gives the highest score wins!

# Learning the weights

- Weights depend on the choice of model and learning algorithm.
- Naïve Bayes fits into this framework, under the following estimation procedure for **w**:
	- $\rightarrow$  *w*<sub>bias</sub> = log p(*y*)
	- ‣ ∀ features *f*: *wf* = log p(*f* | *y*)
	- $\sum_j w_j \cdot \phi_j(\mathbf{x}) = w_{\text{bias}}$  +  $\sum_{f \in \phi(\mathbf{x})} w_f$  $=$  log p(*y*) +  $\Sigma_f \in \phi(x)$  log p(*f* | *y*)  $=$  log  $(p(y) \cdot \Pi_f \in \phi(x)$   $p(f \mid y))$
- However, the naïve independence assumption—that all features are conditionally independent given the class—can be harmful.
	- ‣ Could the weights shown on the previous slide be naïve Bayes estimates?
		- ✴ No, because some are positive (thus not log-probabilities). Other kinds of learning procedures can give arbitrary real-valued weights.
		- ✴ If using log probabilities as weights, then the classification threshold should be equivalent to probability of .5, i.e. **log .5**.

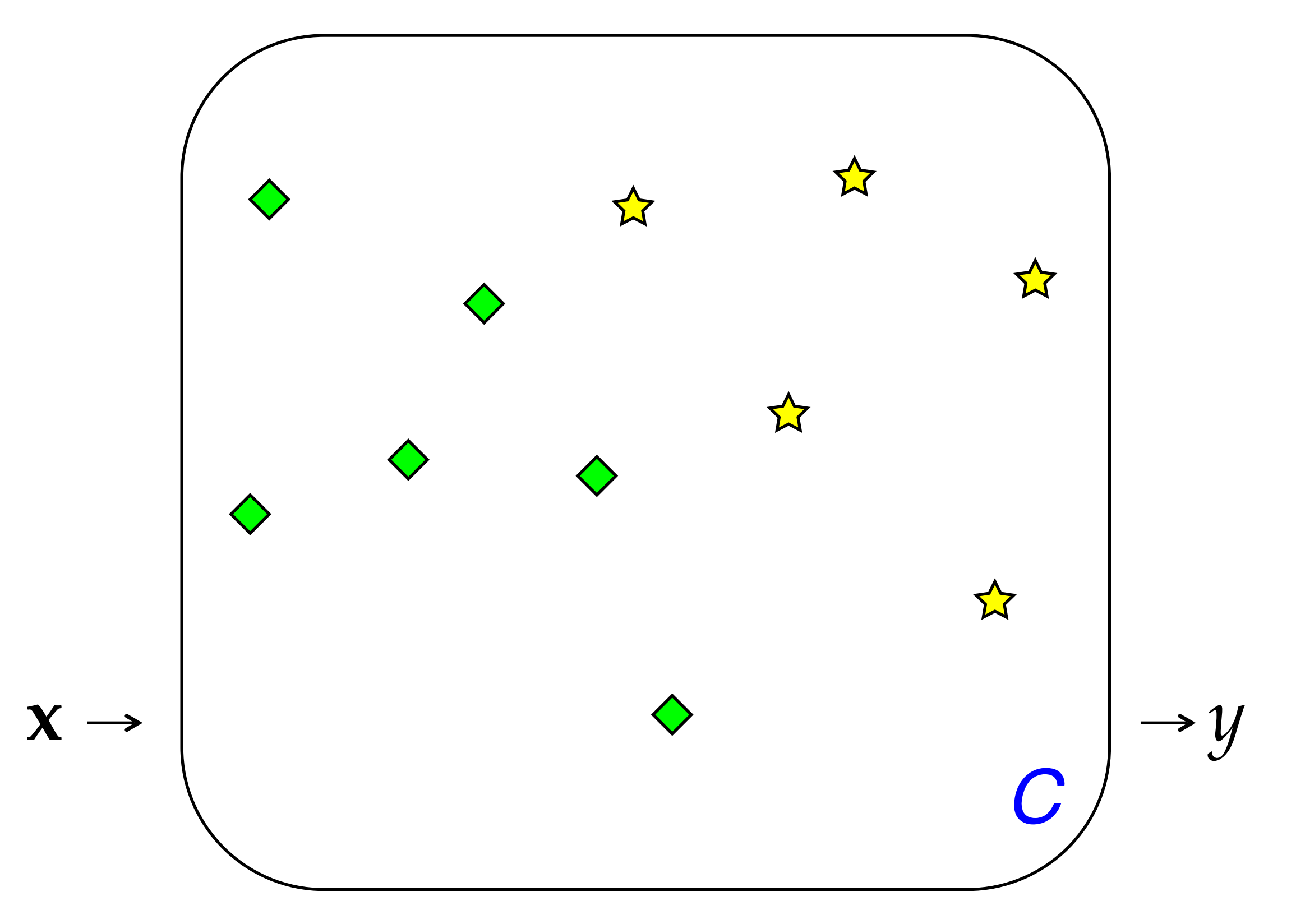

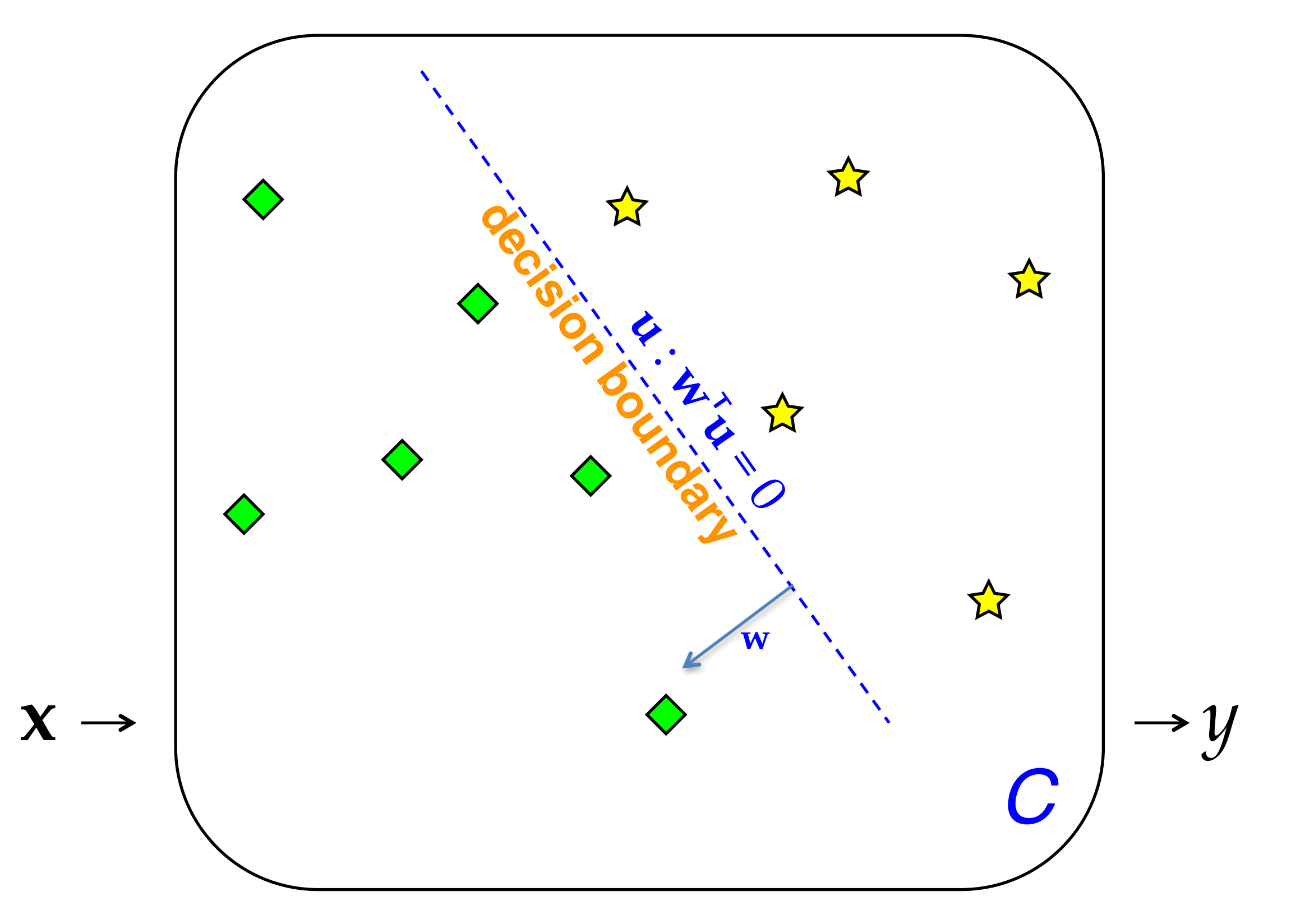

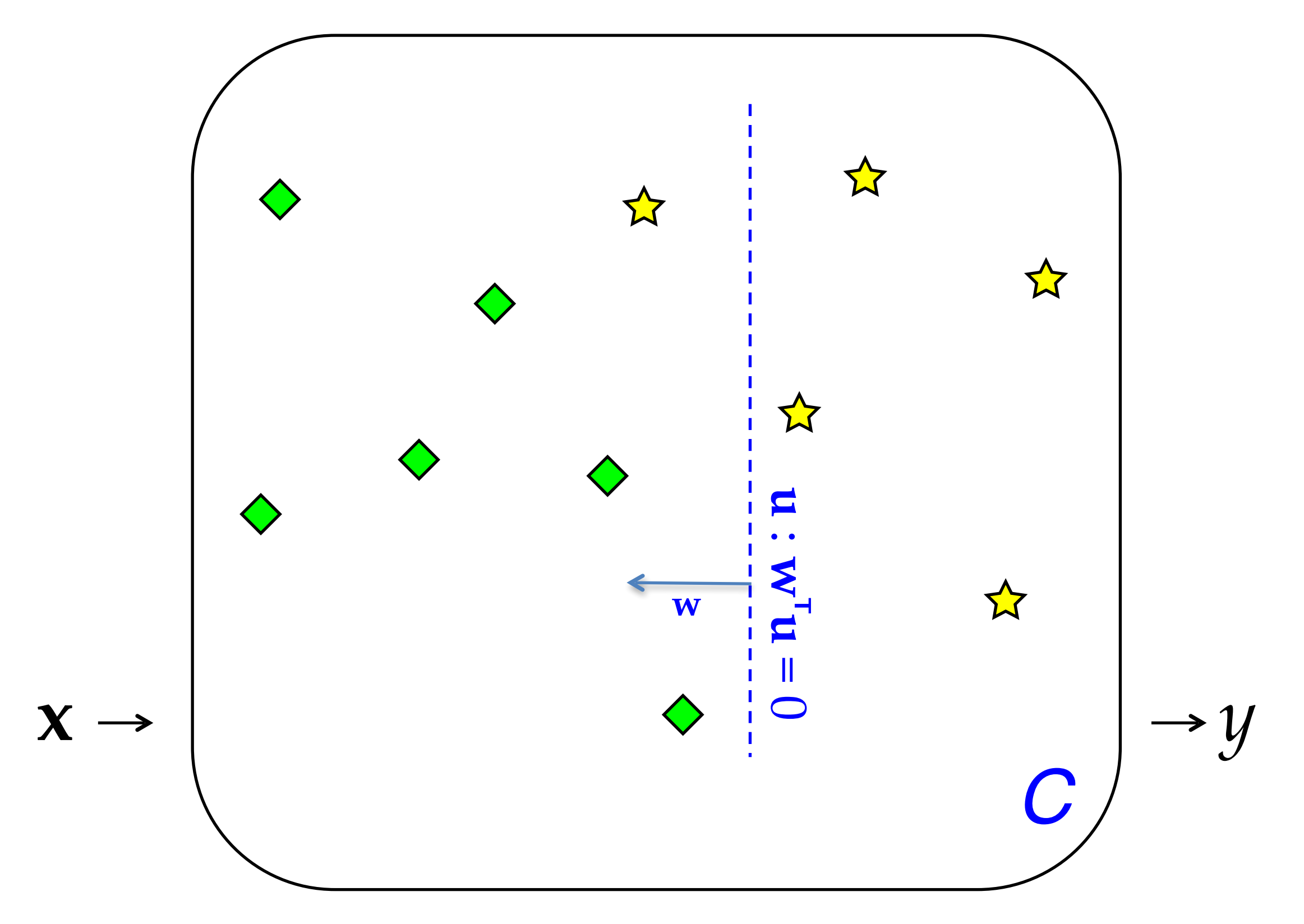

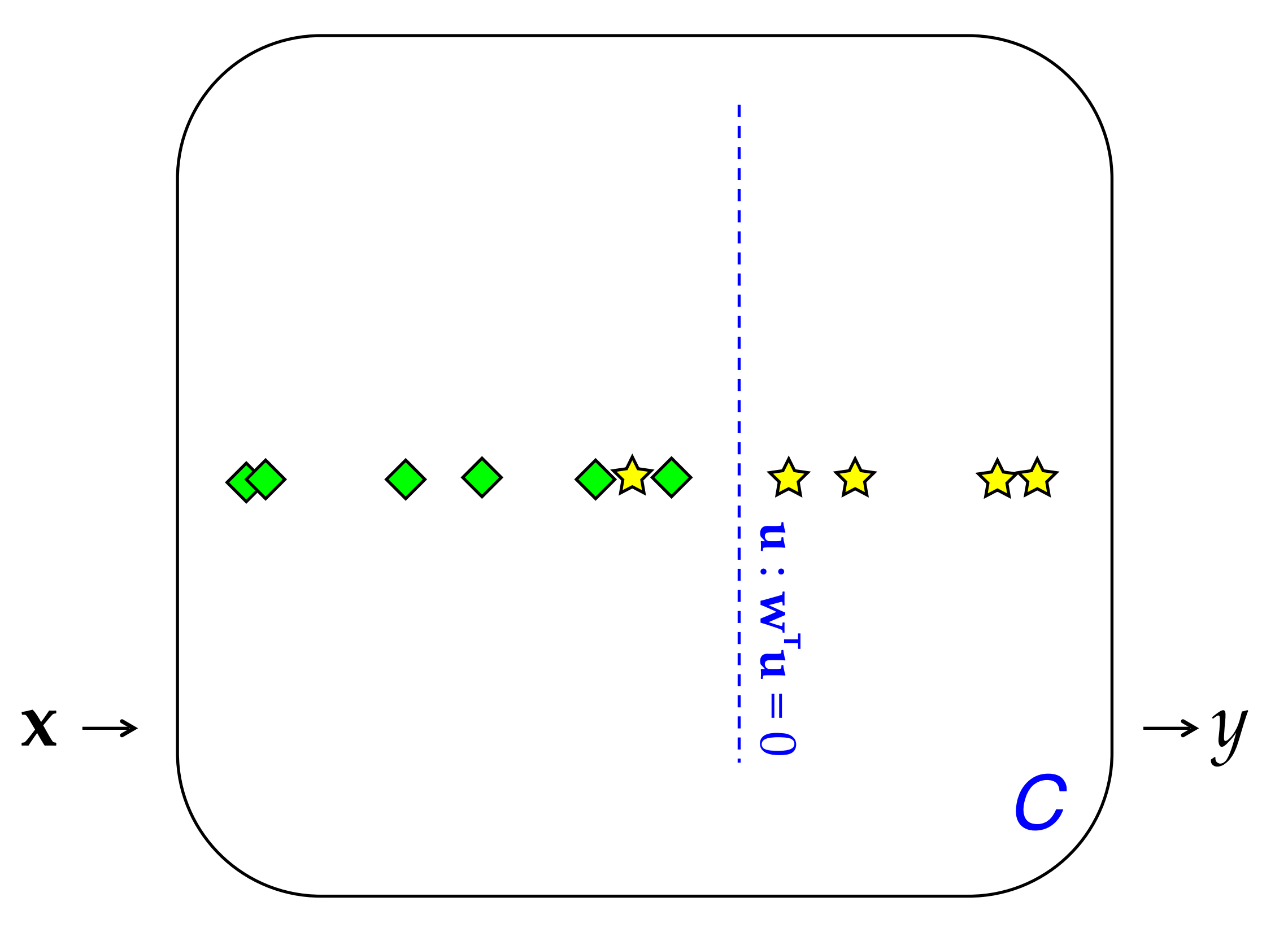

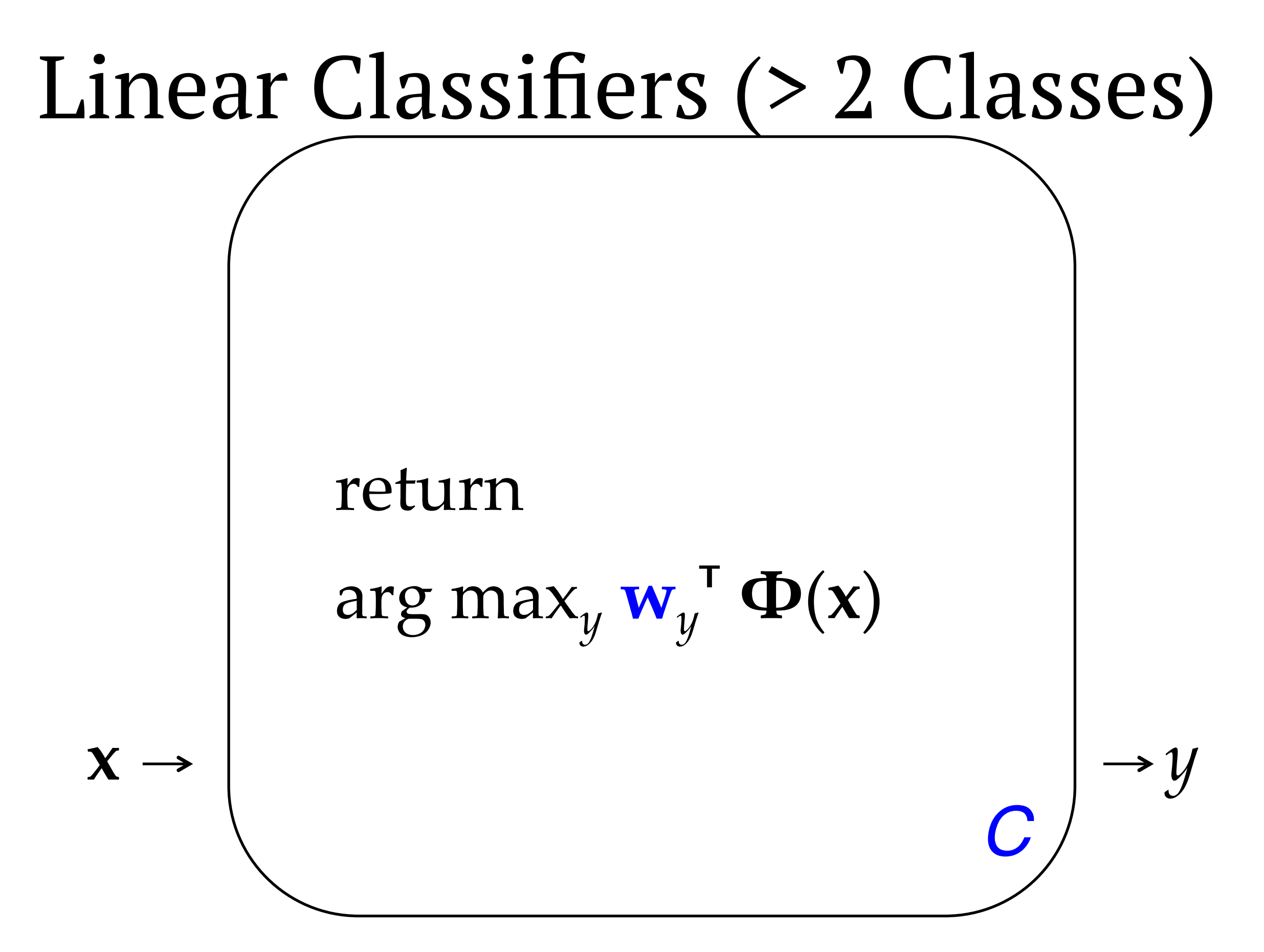

# The term "feature"

- The term "feature" is overloaded in NLP/ML. Here are three different concepts:
	- ‣ **Linguistic feature:** in some formalisms, a symbolic property that applies to a unit to categorize it, e.g. [−voice] for a sound in phonology or [+past] for a verb in morphology.
	- ‣ **Percept** (or **input feature**)**:** captures some aspect of an input **x**; binary- or real-valued. *[The term "percept" is nonstandard but I think it is useful!]*  **ends in** *-ing*
	- ‣ **Parameter** (or **model feature**): an association between some percept and an output class (or structure) *y* for which a realvalued weight or score is learned. **ends in** *-ing* ʌ *y*=VERB

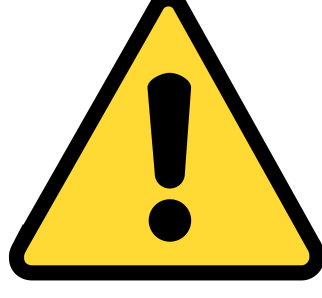